# **Informix 11.70 Command Utilities Quick Reference Guide**

(Updated April 2011)

Compliments of

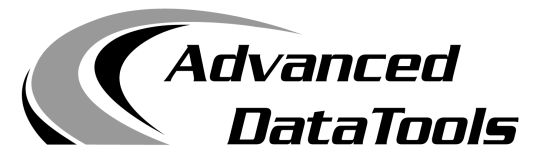

**An IBM Advanced Partner**

Advanced DataTools Corporation 4216 Evergreen Lane, Suite 136 Annandale, VA 22003 (800) 807-6732 (703) 256-0267 info@advancedatatools.com

## **www.advancedatatools.com**

Advanced DataTools is dedicated to providing the best database tools, web technologies, consulting services and training to companies using IBM Informix<sup>®</sup> database software. We have years of relational database experience in designing and implementing systems. We have successfully implemented web-enabled data warehouses and OLTP systems for our customers. We offer advanced Informix training, and provide support for all aspects of a systems life cycle, from planning and development, to performance tuning and maintenance. Our goal is to boost the performance and reliability of your database systems, and enable your staff to effectively utilize Informix database systems to meet your business requirements.

In 1995, after years of trying to find a manual to check the command line syntax of a utility, or scribbling notes to myself on scraps of paper with the command line options of the Informix Dynamic Server utilities, I decided to make myself a quick reference guide. Several friends asked for copies, which resulted in the 5.X and then the 7.3x and 9.X versions. This updated guide is based on 11.70, and is meant to jog your memory. Some of the commands are very powerful so please use them with care. And some command options may not be available in earlier versions. Enjoy this updated 11.70 version! - Lester Knutsen

### **ONCHECK**

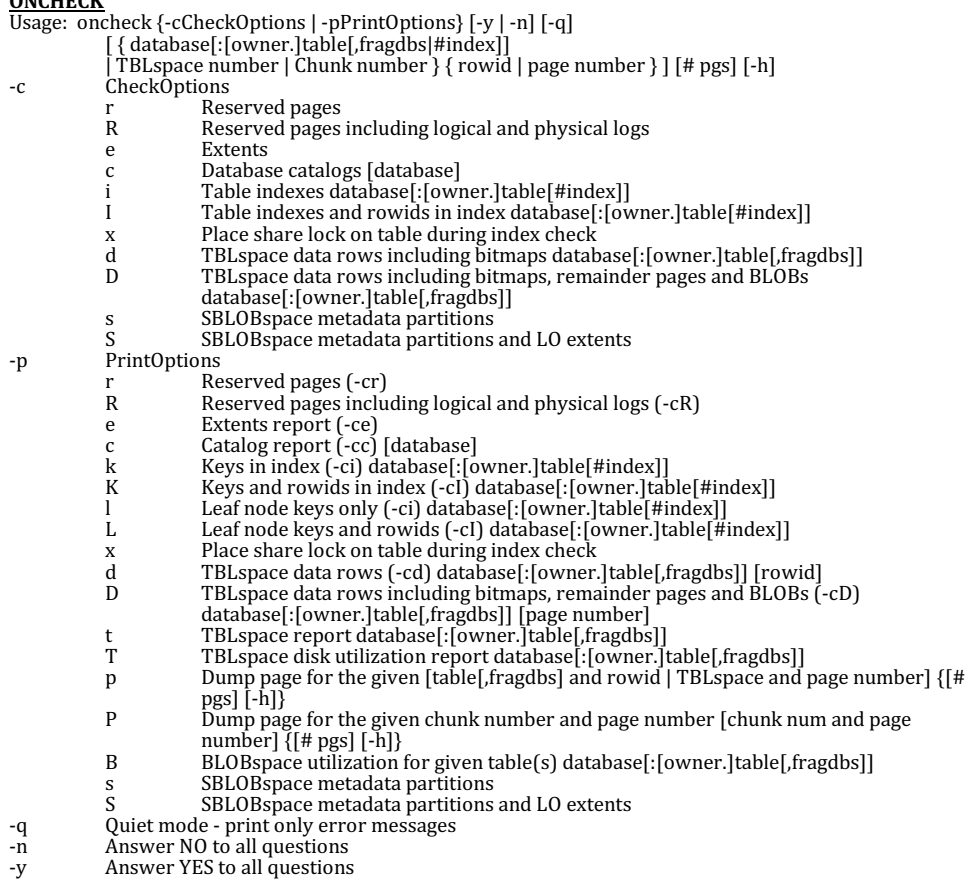

### **ONINIT**

- Usage: oninit -[ijpsy] | -SDS=<alias> -i Initialize disk space and shared memory, leave in on-line mode. (Note: This will destroy all data on any existing dbspaces)
- -j Initialize shared memory, leave in single-user mode<br>
-p Do not reclaim temporary tables<br>
-s Initialize shared memory, leave in quiescent mode<br>
-y Respond yes to all prompts<br>
-V Initialize in verbose mode displaying extr
- 
- -maximum state of memory, teach in single ase: mode<br>Do not reclaim temporary tables<br>Initialize shared memory, leave in quiescent mode
- 
- -summarions and very holocompts<br>
Respond yes to all prompts<br>
Initialize in verbose mode displaying extra debugging messages -V Initialize in verbose mode displaying extra debugging messages -SDS =<alias> Define SDS primary server alias -PHY Initialize shared memory, but wait for logical log restore.
- 
- 

### **ONLOG**

- $\overline{Usage:}$  onlog  $[-1]$   $[-q]$   $[-b]$   $[-d$  <tape device>]
- [-n < starting  $log$  unique identifier-<ending  $log$  unique identifier>>]
- $\frac{1}{2}$  -u <user name> $\frac{1}{2}$  [-t <TBLspace number> $\frac{1}{2}$  [-x <transaction number>]
- -l Display maximum information about each log record
- -q Do not display program header<br>-b Display information about logge
- -b Display information about logged BLOB pages (-d option only)<br>-d Read from tape device
- Read from tape device
- -n Display the specified log(s)<br>-u Display the specified user(s)
- -u Display the specified user(s)<br>-t Display the specified TBLspace(s)
- 
- $-x$  Display the specified transaction(s)

### **ONMODE**

Usage: onmode [-abCcDdFklMmnOpQRrSsuyZz] | [-wf <variable>=<value>] | [-wm <variable>=<value>] -a 
skbytes> Increase shared memory segment size<br>
-b 
sversion> Revert Dynamic Server disk structures -b <version> Revert Dynamic Server disk structures [1|2] Change server large chunk mode -c [block | unblock] Do Checkpoint. Block or unblock server  $\frac{1}{2}$  {start #|stop #|high|low|threshold} Tune Btree scanner resources -D <max PDQ priority allowed><br>
-d {standard|{primary|secondary <servername>}} set DR server type On DR secondary only:  $\{i$ dxauto  $\{on|off\}$ } set DR automatic index repair mode {index <database>:[owner.]<tablename>#<indexname>} DR repair index {add RSS <servername> <optional password>} add RSS server {change RSS <servername> <password>} change RSS server password<br>{delete RSS <servername>} remove RSS server definition {RSS <source Node> <optional password>} set RSS server type {set SDS primary <alias> [force]} define SDS primary server alias  $\{clear SDS\ prim'ary <$ alias> $\lceil$  [force] $\}$  remove SDS primary server alias  ${make primary}$  <alias>  $[force]$ } make server into the MACH11 primary -e {on|off|enable|flush} configure or flush shared statement cache<br>-F Free unused memory segments -F Free unused memory segments<br>-I stop verbose error trapping -I stop verbose error trapping<br>-I <serrno> [<session ID>] tr  $\leq$ iserrno>  $\leq$ session ID>] trap specified error for session ID -j Change to single-user mode<br>-k Shutdown completely -k Shutdown completely<br>-l Force to next logical lo -l Force to next logical log<br>-M <decision support memo -M <decision support memory in kbytes> Go to multi-user on-line -n Set shared memory buffer cache to non-resident -0 override space down blocking a checkpoint -p <+-#> <class> Start up or remove virtual processors of a specific class<br>-P [start|stop|restart] <servername> dynamic listen thread control<br>-Q <max # decision support queries><br>-R Rebuild the /INFORMIXDIR/etc/.infos.DBSER -Q <max # decision support queries> -R Rebuild the /INFORMIXDIR/etc/.infos.DBSERVERNAME file<br>-r Set shared memory buffer cache to resident -r Set shared memory buffer cache to resident<br>-S  $\langle \text{max} \# \text{decision support scans} \rangle$ -S  $\sim$   $\sim$  max # decision support scans><br>-s Change to quiescent mode<br>-u Change to quiescent mode and kill all attached sessions -u Change to quiescent mode and kill all attached sessions<br>-W {STMT\_CACHE\_NOLIMIT {0|1} | STMT\_CACHE\_HITS <#>} Sets SQL cache parameters<br>-wf <variable>=<value> undate the value for the variable in the onconfig file  $\epsilon$ variable>=<value> update the value for the variable in the onconfig file -wm 
variable>=<value> update the value for the variable in memory<br>
-y Do not require confirmation<br>
-Y 
sid> [0] 1] Set or unset dynamic explain -Z <address> heuristically complete specified transaction -z <sid> Kill specified session id

**ONPARAMS** Usage: onparams  $-a-d$ <DBspace> $[-s \leq s]$ [-i] -b -g <pagesize> [-n <num buffers>][-r<num LRUs>] [-x<maxdirty>] [-m<mindirty>]}|  $-d$  -l<sup> $\leq$ </sup>log file number>  $[-y]$  |  $-p$  -s  $\langle$ size $\rangle$  [-d  $\langle$ DBspace $\rangle$ ] [-y] -a Add a logical log file Add a buffer pool -i Insert after current log Drop a logical log file<br>Change physical log size and location -p Change physical log size and location -y Automatically responds "yes" to all prompts **ONSPACES** Usage: onspaces -a <spacename> -p <path> -o <offset> -s <size> [-m <path> <offset>]<br> $\{ \{ [-M \circ \text{models}] \}$  [- $M \circ \text{models}$ ]  $\}$ ] -U  $\}$ ] -c -d <DBspace> [-k <pagesize>] [-t] -p <path> -o <offset> -s <size>  $[-m \times n]$   $\sim$  c -d <DBspace> [-k <pagesize>] -p <path> -o <offset> -s <size> [-m <path> <offset>] [-ef <first\_extent\_size>] [-en <next\_extent\_size>] |  $-c$  -b  $\leq$ BLOBspace> -g $\leq$ pagesize> -p $\leq$ path> -o $\leq$ offset> -s $\leq$ size>  $[-m$  <path> <offset> $\vert$  | -c -S <SBLOBspace> [-t] -p <path> -o <offset> -s <size> [-m <path> <offset>] [-Mo <mdoffset>] [-Ms <mdsize>] [-Df <default-list>] | -c -x <Extspace> -l <Location>|-d <spacename> [-p <path> -o <offset>] [-f] [-y] | -f[y] off [<DBspace-list>] | on [<DBspace-list>] | -m <spacename> {-p <path> -o <offset> -m <path> <offset> [-y] | -f <filename>} |<br> -r <spacename> [-y] | -s <spacename> -p <path> -o <offset> {-0 | -D} [-y] |<br>-ch <sbspacename> -Df <default-list> |<br>-cl <sbspacename> | -ren <spacename> -n <newname> -a Add a chunk to a DBspace, BLOBspace or SBLOBspace -c Create a DBspace, BLOBspace, SBLOBspace or Extspace -d Drop a DBspace, BLOBspace, SBLOBspace, Extspace, or chunk<br>-f Change dataskip default for specified DBspaces Change dataskip default for specified DBspaces -m Add mirroring to an existing DBspace, BLOBspace or SBLOBspace -r Turn mirroring off for a DBspace, BLOBspace or SBLOBspace -s Change the status of a chunk<br>-ch Change default list for smart Change default list for smart large object space -cl garbage collect smart large objects that are not referenced default-list = {[LOGGING =  $\left\{ \text{ON} \middle| \text{OFF} \right\} \right\}$  [,ACCESSTIME = {ON|OFF}] [,AVG\_LO\_SIZE = {1 - 2097152}]  $\left\}$ -ren Rename a DBspace, BLOBspace, SBLOBspace or Extspace

### **ONSTAT**

Usage: onstat  $\lceil$  -abcdfghklmpstuxzBCDFRX  $\rceil$   $\lceil$  -i  $\rceil$   $\lceil$  -r  $\rceil$  <seconds> $\rceil$   $\rceil$   $\lceil$  -o  $\rceil$  <outfile> $\rceil$   $\rceil$  <infile> $\rceil$ -a Print all info<br>-b Print buffers

- -b Print buffers<br>-B Print all buffers
- 
- -c Print configuration file<br>-C Print btree cleaner requ
- 
- -C Print btree cleaner requests<br>-C prof Print profile information for the system and scanner threads
- -C hot Print hot list index keys
- 
- -C part Print all partitions with index statistics<br>-C clean Print information about all partitions cleaned and need to be
- -C range Print savings in pages processed with range scanning<br>-C map Print current alice bitmap for all indexes being cleaned
- 
- -C alice Print efficiency of alice cleaning method -C all Print all onstat -C options
- 
- -d Print spaces and chunks

### **ONSTAT** (continued)

- -d [update] update Ask server to update BLOB chunk statistics<br>-D Print spaces and detailed chunk stats
- -D Print spaces and detailed chunk stats<br>-f Print dataskip status
- -f Print dataskip status<br>-F Print page flushers
- 
- -F Print page flushers -g Print MT subcommand (default: all) -g Print MT subcommand (def<br>-G Print global transaction ids<br>-h Print buffer hash chain info
- 
- -h Print buffer hash chain info<br>-i Interactive mode
- 
- -i Interactive mode<br>-j Print interactive :<br>-k Print locks -j Print interactive status of the active onpload process<br>-k Print locks<br>-l Print logging
- 
- Print logging
- -m Print message log
- -o Put shared memory into specified file (default: onstat.out)<br>-0 Print Optical Subsystem memory and staging cache inform
- -O Print Optical Subsystem memory and staging cache information<br>-p Print profile<br>-P Print partition buffer summary
- 
- Print profile<br>Print partition buffer summary
- -r Repeat options every <seconds> seconds (default: 5)<br>-R Print LRU queues
- -R Print LRU queues<br>-s Print latches
- -s Print latches<br>-t Print TBLspa
- -t Print TBLspaces<br>-T Print tablespace
- -T Print tablespace information<br>-u Print user threads
- Print user threads<br>Print transactions
- 
- -x Print transactions<br>-X Print entire list of sharers and waiters for buffers<br>-z Zero profile counts
- -z Zero profile counts<br>

sinfile> Read shared memor
- Read shared memory information from specified dump file

### **ONSTAT** –  $\sigma$  MT COMMANDS:

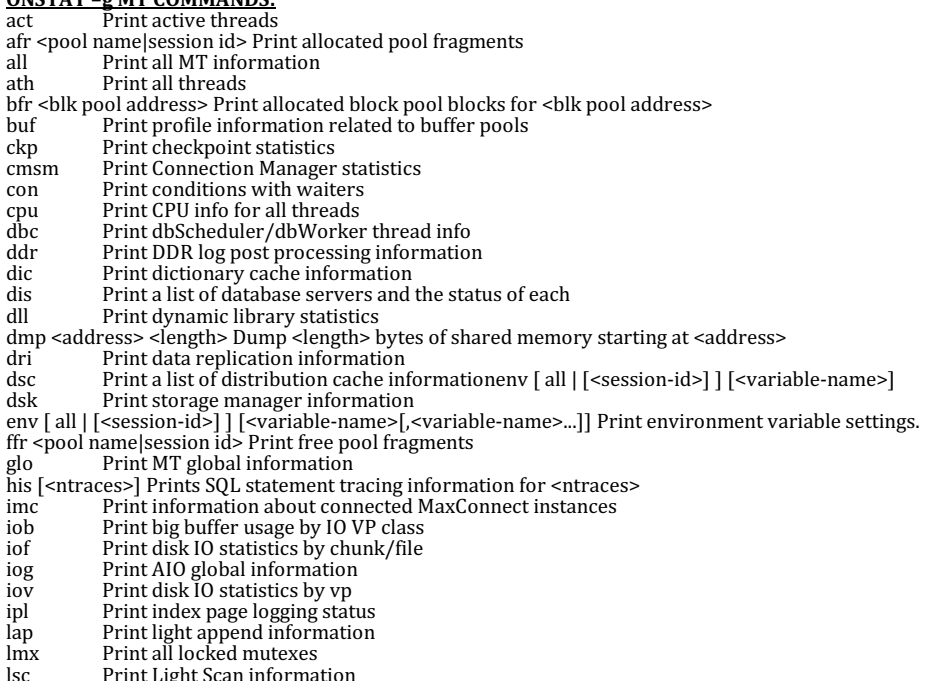

lsc Print Light Scan information mem [<pool name>|<session id>] Print pool statistics

### **ONSTAT -g MT COMMANDS (continued)** mgm Print Memory Grant Manager information<br>nbm Print block map for non-resident segments Print block map for non-resident segments nsc [<client id>] Print net shared memory status nsd Print net shared memory data nss [<session id>] Print net shared memory status<br>ntd Print net dispatch information ntd Print net dispatch information<br>ntm Print net message information ntm Print net message information<br>ntt Print net user thread access tir ntt Print net user thread access times<br>
ntu Print net user thread profile inform Print net user thread profile information opn [<tid>] Print open tables<br>plk Print partition lock Print partition lock profiles pos Print /INFORMIXDIR/etc/.infos.DBSERVERNAME file  $\text{ppf}$  [<partition number>  $\vert 0 \vert$  Print partition profiles ppd  $\lceil$  -partition numbers  $\rceil$  0] Print partition compression dictionary information  $\log$  [<session id>] Print statistics for an active query prc Print information about SPL routine cache<br>
ost Print queue statistics qst Print queue statistics<br>
rbm Print block map for re Print block map for resident segment rea Print ready threads rss [verbose  $\log$   $\leq$ RSS Srv name>] Print RSS server related information rwm Print Read/Write Mutex lists sch Print VP scheduler statistics sds [verbose | <SDS server name>] Print SDS related information seg Print memory segment statistics ses [<session id>] Print session information<br>sle Print all sleeping threads sle Print all sleeping threads<br>smb Print smart-large-object Print smart-large-object usage smx [ses] Print smx related information  $\frac{1}{\pi}$  Print spin locks with long spins  $\overline{sgl}$  [<session id>] Print SQL information  $\frac{\pi}{s}$  sql heap address>] Print sql heap for  $\leq$ sql heap address> or summary for all sql heaps src <pattern> <mask> Search memory for <pattern>, where <pattern>==(memory&<mask>) ssc [pool|all] Prints ssc pool summary, or statement cache summary and entries stk <tid> Dump the stack of a specified thread stm [<sesson id>] Prints all prepared statements approximate memory usage in a session stq [<session id>] Print stream queue information sts Print max and current stack sizes tgp Print generic page thread profiles  $\overrightarrow{p}$  [<tid>  $\vert$  0] Print thread profiles ufr <pool name|session id> Print pool usage breakdown vpcache Print CPU VP memory block cache statistics wai Print waiting threads<br>wmx Print all mutexes with Print all mutexes with waiters wst Print thread wait statistics **ONSTAT -g ENTERPRISE REPLICATION COMMANDS:** cat [scope ] replname ] Print Enterprise Replication global catalog information cdr Print Enterprise Replication statistics cdr config [parameter\_name] [long] Print Enterprise Replication configuration information

- cdr config CDR\_ENV [variable\_name] [long] Print Enterprise Replication configuration information<br>dtc Print statistics for the Enterprise Replication delete table cleaner Print statistics for the Enterprise Replication delete table cleaner dss [ UDR | UDRx ] Print statistics about data sync threads and user-defined data types  $grp$  [ A|E|Ex|G|L|Lx|M|Mz|P|pager|R|S|S||Sx|T|UDR|UDRx ] Print statistics about Replication grouper
- nif  $\lceil$  all  $\rceil$  sites  $\lceil$  serverid  $\lceil$  sum  $\rceil$  Print statistics about the Enterprise Replication network interface que Print statistics for the Enterprise Replication high-level queues

rcv [serverid] Print statistics about the Enterprise Replication receive manager

rep [replname] Print events that are in the queue for the schedule manager

- rqm [ ACKQ | CNTRLQ | RECVQ | SENDQ | SŶNCQ | SBSPACES | FULL | BŘIEF | VERBOSE ] Print statistics of low-level queues
- sync Print the Enterprise Replication synchronization status